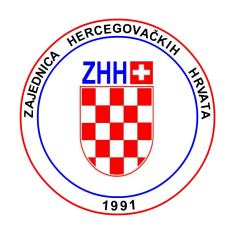

## Poštovani članovi i prijatelji Zajednice hercegovačkih Hrvata (ZHH)

Članovi Upravnog odbora ZHH organiziraju 24.01.2009. godine izlet na snijeg za članove i prijatelje. Već je rezerviran autobus koji će prijatelje "bijelog športa" povesti iz Wettingena i Zuericha do skijaških padina Flumsberga.

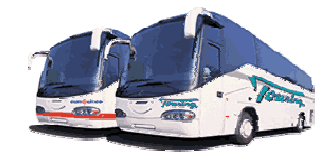

Polazak iz Wettingena je 24. siječnja 2009. godine u 06.30 sati ispred crkve Sv. Ante, a iz Züricha u 07.15 sati s autobusnog kolodvora. Cijena vožnje po osobi je 22.00 Sfr. Za djecu do 10 godina prijevoz autobusom je besplatan.

Za djecu do 12 godina treba osigurati pratnju.

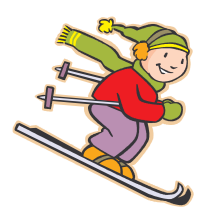

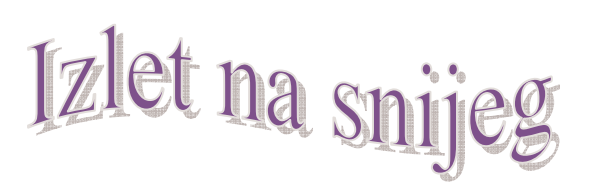

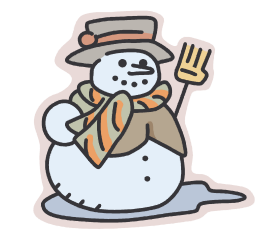

Dnevna skijališna karta za djecu do 16 godina je ca. 32 Sfr., a za odrasle, starije od 16 godina je ca. 50.00 Sfr.

Za sve informacije kao i prijave, obratite se:

gosp. Vencelu Ivanković: tel. 076 383 84 80

u vremenu od 19-21.00 sati (Prijave vrijede do 20. siječnja 2009. godine)

Snijeg je jednako izazov za mlade i za starije. Idemo zajedno skijaši i neskijaši radi zajedništva. Uživajmo skupa jer jedni drugima pripadamo! Za one koji ne skijaju može i sanjkarije.

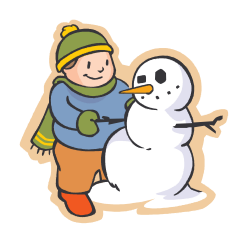